## **Opret abonnement**

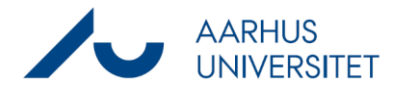

Denne vejledning viser, hvordan du opretter et abonnement på en søgning/liste i Workzone, så du får en mail, når der kommer nye elementer på listen.

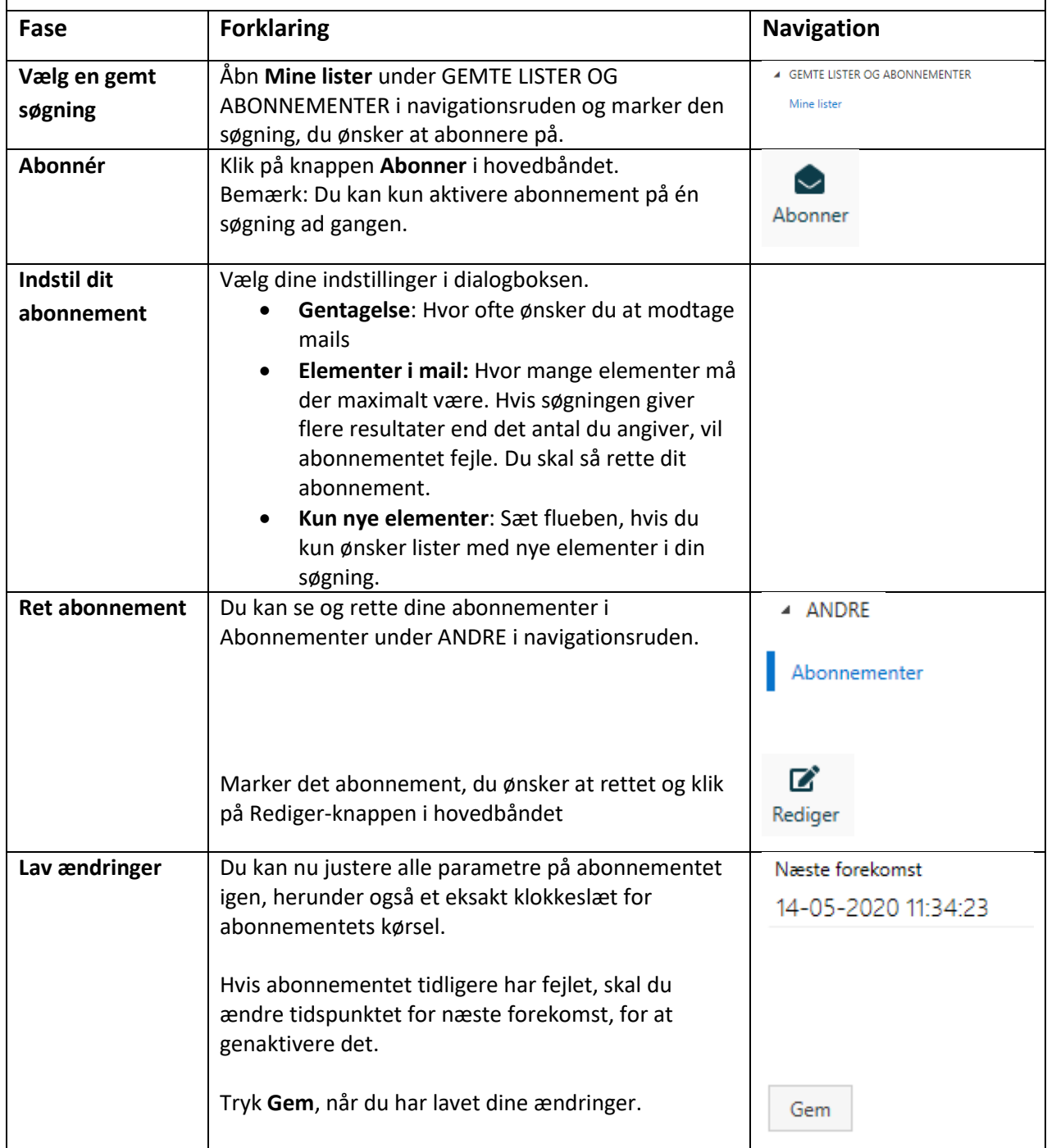